## **Resources for Panopto**

Shared [Google Drive folder](https://drive.google.com/open?id=1Qgxku7k7rKToIOUG6YbIZ4zInWG4-Rj9) with resources on Panopto.

The University's [documentation on Panopto](https://panopto.uchicago.edu/panopto-guides/) with instructions on adding in-video quizzes and Canvas integration.

Panopto's [official website](https://support.panopto.com/s/) for tutorials.

From: <https://howto.cs.uchicago.edu/>- **How do I?**

Permanent link: **<https://howto.cs.uchicago.edu/techstaff:panopto?rev=1584544911>**

Last update: **2020/03/18 10:21**

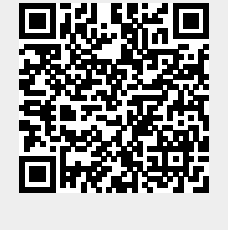